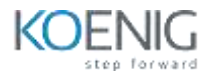

# **Blender - 3D Modeling and Animation**

### **Table of Contents**

**Introduction to Basic Modeling tools**

- **•** Basics of Modeling Tools
- **Modeling a Table and a Chair**

### **Coloring your basic Model**

- **•** Concept of Coloring
- **Coloring the model with texture**

#### **Basic Animation**

- **Introduction to Animation**
- **•** Bouncing ball Animation

### **Creating your own Texture**

- **•** Introduction to texturing
- **Creating a metal texture**
- **Creating a wooden texture**

### **Particles**

- **Introduction to Particles**
- **Playing with particles**

#### **UV Map**

- **•** Introduction to UV Map
- **How to unwrap and texture**
- **Model a building with UV**

### **Physics in Blender**

- **Introduction to rigid bodies**
- **Bouncing ball and Flag simulation**
- **Flying paper simulation**

**CG in real footage**

- **Importing real footage in blender**
- **Matching our model lighting**
- **Using 360 HDRI for realistic lighting**

## **Exporting**

- **Exporting models as OBJ and other formats**
- **Export animation with render animation**